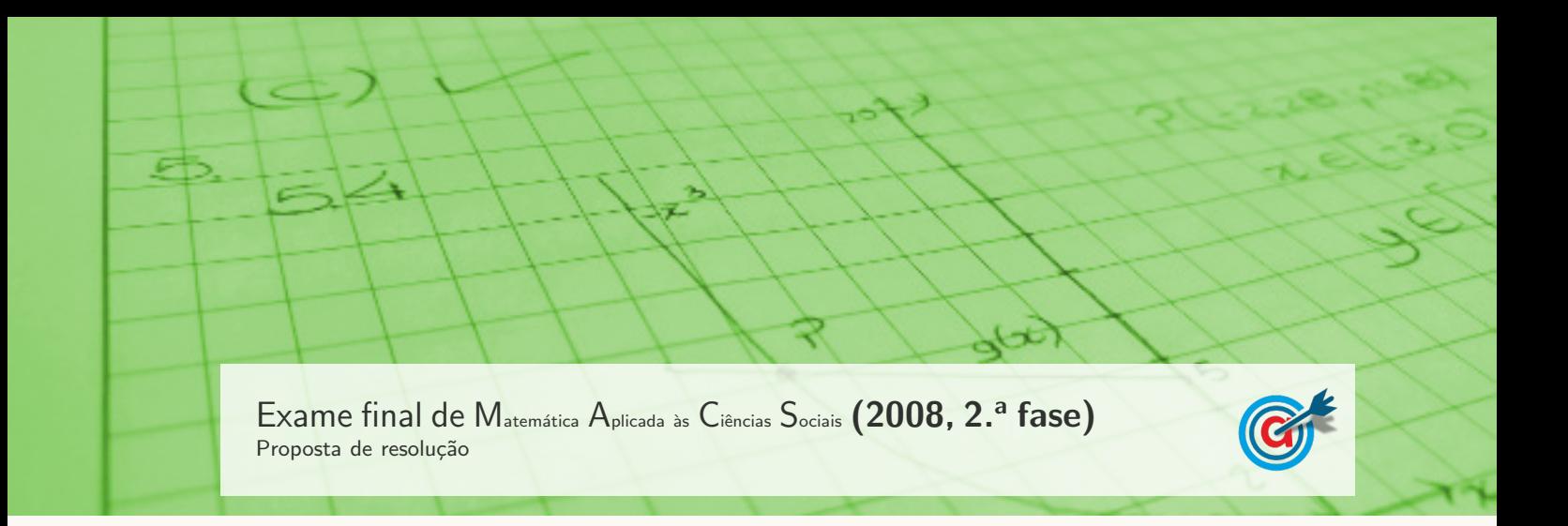

1.

- 1.1. Calculando o número de votos que cada uma das cidades obteve, na primeira preferência, temos:
	- Madrid:  $50 + 30 = 80$
	- Vigo: 60
	- Sevilha: 40
	- Granada:  $14 + 22 = 36$
- 1.2. Analisando as votações, temos que:
	- O número total de votos é:  $50 + 60 + 40 + 14 + 30 + 22 = 216$
	- $\bullet$  O número total de votos necessários para obter a maioria absoluta, ou seja, o número mínimo de votos necessários para que uma cidade tivesse sido eleita vencedora na primeira contagem é:

$$
\frac{216}{2} + 1 = 109
$$

1.3. Como na primeira contagem nenhuma cidade obteve a maioria absoluta e a cidade de Granada foi a menos votada, o quadro de preferências reestruturado é:

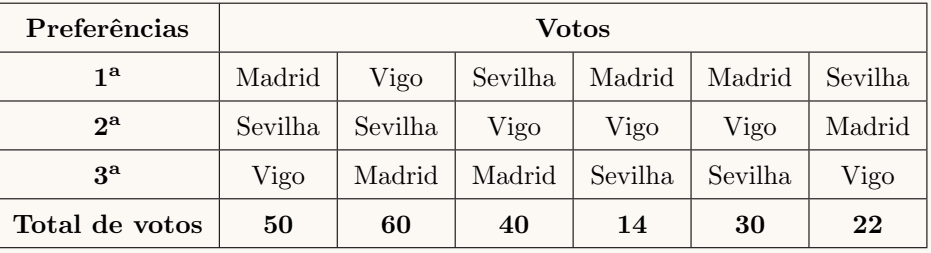

Contabilizando o número de votos obtidos, na primeira preferência, por cada cidade, temos:

- Madrid:  $50 + 14 + 30 = 94$
- $\bullet$  Vigo: 60
- Sevilha:  $40 + 22 = 62$

Como nesta contagem ainda nenhuma cidade obteve a maioria absoluta e a cidade de Vigo foi a menos votada, o quadro de preferências novamente reestruturado é:

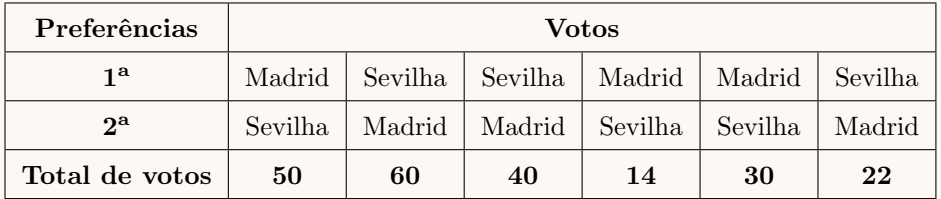

Contabilizando o número de votos obtidos, na primeira preferência, por cada cidade, temos:

- Madrid:  $50 + 14 + 30 = 94$
- Sevilha:  $60 + 40 + 22 = 122$

Como Sevilha tem 122 votos, mais do que os 109 necessários para ter maioria absoluta, a cidade de Sevilha é a cidade aonde se vai realizar a viagem de finalistas.

1.4. Sabendo que 4% dos alunos do 12.<sup>o</sup> ano não votaram, então o total dos 216 votos correspondem a uma percentagem de  $100 - 4 = 96\%$  dos alunos. Desta forma podemos calcular o total (t) dos alunos que frequentam o  $12.°$  ano de escolaridade:

$$
\frac{t}{216} = \frac{100}{96} \Leftrightarrow t = \frac{100 \times 216}{96} \Leftrightarrow t = 225
$$

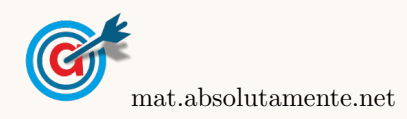

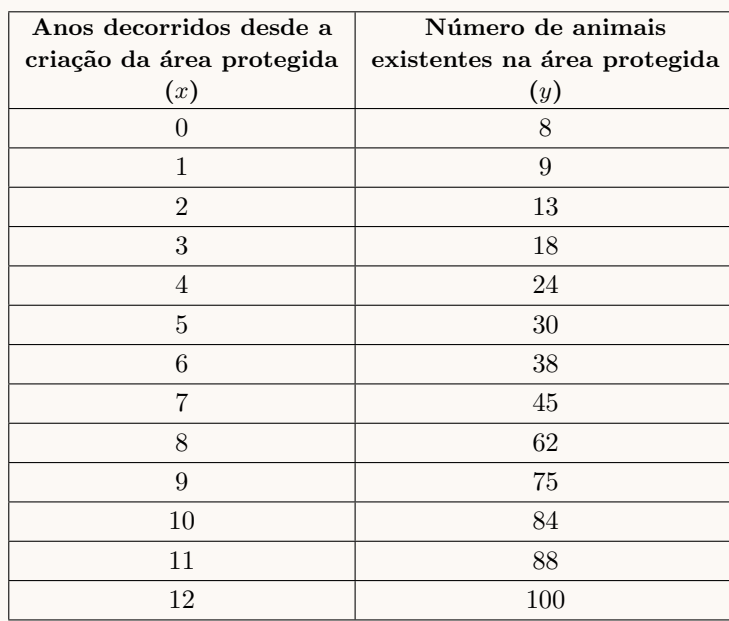

2.1. Inserindo na calculadora gráfica as listas com os dados relativos ao número de anos decorridos desde a criação da área protegida  $(x)$ e o número de animais existentes nessa área  $(y)$ , temos:

Determinando a equação da reta de regressão, temos que os valores de  $a e b$ , com uma aproximação às décimas, são  $a \approx 8.2$  e  $b \approx -3.5$ , pelo que o modelo de regressão linear, de equação  $y = ax + b$ , que se ajusta à nuvem de pontos apresentada, é:

$$
y = 8,2x - 3,5
$$

2.2. De acordo com o modelo, a estimativa do número de animais existentes, na área protegida, 20 anos após a criação da mesma  $(x = 20)$ , arredondado às unidades, é:

$$
y = \frac{125,445}{1 + 16,351 \times e^{-0,355 \times 20}} \approx 124
$$

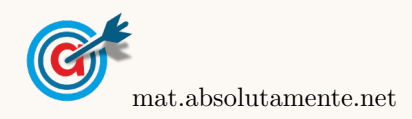

2.3. Representando na calculadora gráfica os dois modelos da variação do número de animais existentes na área protegida, ambos função do número de anos decorridos desde a criação da área protegida  $(y = 8,2x - 3,5 \text{ e } y = \frac{128,110}{1 + 16,351 \times e^{-0,355x}}$ , numa janela compatível com o primeiro meio século 125,445 de existência da área protegida, ou seja,  $0 \le x \le 50$ , isto é durante os primeiros 50 anos e também com os valores esperados para a evolução do número de animais, ou seja,  $0 \leq y < 150$ , obtemos os gráficos que se encontram reproduzidos na figura seguinte.

Observando os dois gráficos obtidos, podemos verificar que o único modelo que é compatível com a informação de que ao fim de 25 anos a população atingiria o número máximo é o modelo logístico, porque prevê um crescimento da população até cerca de 125 animais passados  $25$  anos e uma estabilização da população neste valor nos 25 anos seguintes.

O modelo linear estima um crescimento continuado, sem evidências de que o crescimento da população venha a estabilizar, o que não é compatível com a existência de uma capacidade máxima da área protegida, pelo que este modelo não é considerado adequado.

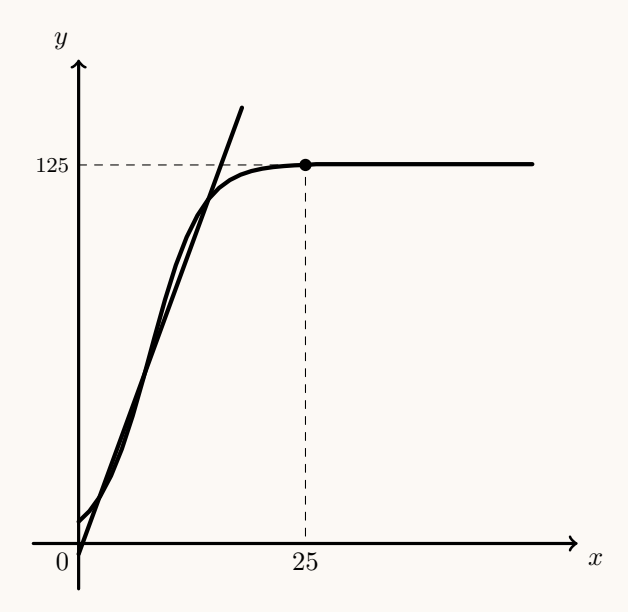

3.

3.1. Começando por determinar as frequências relativas simples de cada resposta para os rapazes(pela leitura do gráfico) e para as raparigas (calculando atráves dos resultados da tabela), obtemos a tabela seguinte:

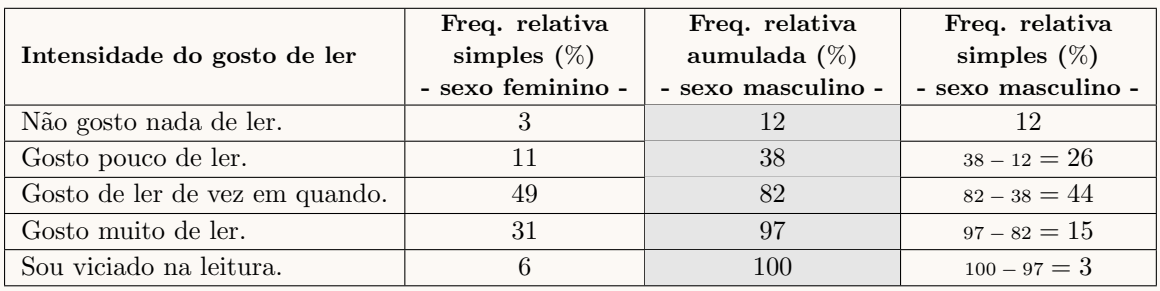

Assim temos que a frase é verdadeira.

De facto a moda, tanto para rapazes como para raparigas, é a resposta "Gosto de ler de vez em quando", porque para ambos os sexos é a resposta com maior frequência relativa simples -  $49\%$  no caso das raparigas e 44% no caso dos rapazes.

Por outro lado as respostas que evidenciam gosto pela leitura ("Gosto de ler de vez em quando", "Gosto muito de ler"e "Sou viciado na leitura") apresentam maiores frequências relativas nas raparigas  $(49 + 31 + 6 = 86\%)$  do que no caso dos rapazes  $(44 + 15 + 3 = 62\%)$ , pelo que é razoável concluir que «as raparigas revelaram um maior gosto pela leitura do que os rapazes».

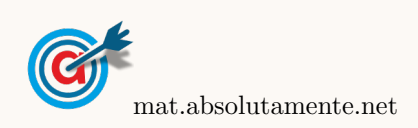

- 3.2. Como a amostra tem dimensão superior a 30, podemos determinar o intervalo de confiança, sabendo:
	- $\bullet$ A dimensão da amostra: $n=4738-25=4713$
	- A proporção amostral dos estudantes do ensino secundário que se identificam como sendo apaixonados pela leitura:  $\hat{p} = \frac{221}{474}$  $\frac{221}{4713} \approx 0,0469$
	- O valor de  $z$  para um nível de confiança de 95%:  $z = 1,960$

Assim, calculando os valores dos extremos do intervalo de confiança, para a proporção de estudantes do ensino secund´ario, do Continente, que se identificam como sendo apaixonados pela leitura

$$
\left(\int \hat{p} - z\sqrt{\frac{\hat{p}(1-\hat{p})}{n}}, \hat{p} + z\sqrt{\frac{\hat{p}(1-\hat{p})}{n}}\right)
$$
, e arredondando os valores às milésimas, temos:  

$$
0.0469 - 1.960\sqrt{\frac{0.0469(1-0.0469)}{4713}}; 0.0469 + 1.960\sqrt{\frac{0.0469(1-0.0469)}{4713}}\left[\approx]0.041; 0.053[
$$

4.

4.1. Tendo em conta as indicações da avó, a probabilidade de a Vanda vir a selecionar o primeiro livro para ler da estante que só contém romances de ficção científica é igual à probabilidade de lançar dois dados equilibrados, numerados de 1 a 6, e obter uma soma das pontuações seja um múltiplo de cinco.

Assim, analisando todas as somas possíveis de ocorrer no lançamento de dois dados numerado de 1 a 6, e identificando as somas que são múltiplos de 5, temos:

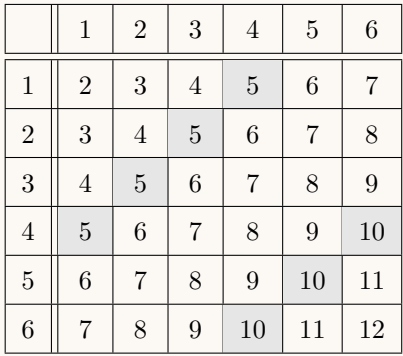

Podemos assim observar que existem 36 somas equiprováveis, das quais 7 são múltiplos de 5, pelo que a probabilidade de a Vanda vir a selecionar o primeiro livro para ler da estante que só contém romances de ficção científica, na forma de fração, é:

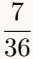

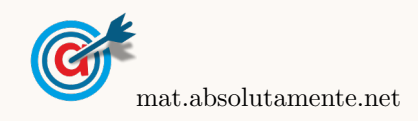

- <span id="page-5-0"></span>4.2. Como a Vanda seleciona dois livros, e existem mais do que dois livros policiais, a variável  $X$  pode tomar os valores:
	- zero, se a Vanda selecionar dois livros de aventuras;
	- um, se a Vanda selecionar um livro de aventuras e outro policial;
	- dois, se a Vanda selecionar dois livros policiais.

Desta forma, a probabilidade associada a cada valor da variável  $X$ , é:

- $P(X = 0) = \frac{20}{35} \times \frac{19}{34}$  $\frac{19}{34} = \frac{38}{119}$  $\frac{38}{119}$  (escolhendo dois dos 20 livros de aventuras)
- $P(X = 1) = \frac{20}{35} \times \frac{15}{34}$  $\frac{15}{34} + \frac{15}{35}$  $\frac{15}{35} \times \frac{20}{34}$  $\frac{20}{34} = \frac{60}{119}$  $\frac{100}{119}$  (escolhendo um dos 20 livros de aventuras e depois um dos 15 policiais ou ent˜ao, a mesma escolha por ordem inversa)
- $P(X = 2) = \frac{15}{35} \times \frac{14}{34}$  $\frac{14}{34} = \frac{21}{119}$  $\frac{21}{119}$  (escolhendo dois 15 livros policiais)

Logo a tabela de distribuição de probabilidades da variável aleatória  $X$ , com os valores na forma de fração, é:

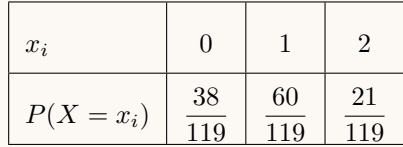

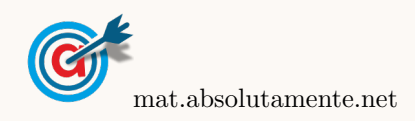